## SAP ABAP table ROIUREP UNIT TRACT PF {Unit Venture and Tract Details}

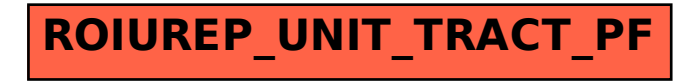